## **Séquence 4 CH8 Validité et limites des tests et mesures effectués en chimie**

**Fiche** liées à cette séquence : Fiche de synthèse Séquence 4

## **ACTIVITÉ 1 : Titrage des ions hydrogénocarbonate dans une eau minérale**

Les eaux minérales contiennent des ions hydrogénocarbonate HCO<sub>3</sub>.

On cherche à vérifier si leur teneur est en accord avec celle indiquée sur l'étiquette de la bouteille. Pour cela, on réalise un titrage colorimétrique de ces ions à l'aide d'une solution titrante d'acide chlorhydrique et d'un indicateur coloré, le vert de bromocrésol. L'équation de la réaction mise en jeu est :

 $HCO<sub>3</sub>^-_{(aq)} + H<sub>3</sub>O<sup>+</sup>_{(aq)} \rightarrow CO<sub>2(g)</sub> + 2 H<sub>2</sub>O<sub>(l)</sub>$ 

Le but de cette activité sera d'apprécier la répétabilité et la justesse de ce titrage.

**Document 1 : Matériel et solutions à disposition**

- Solution de référence de concentration c = 6,0.10<sup>-3</sup> mol.L<sup>-1</sup> en ions hydrogénocarbonate.
- Solution titrante d'acide chlorhydrique (H<sub>3</sub>O<sup>+</sup> + Cl<sup>-</sup>) c<sub>0</sub> = 2,0.10<sup>-2</sup> mol.L<sup>-1</sup>
- Vert de bromocrésol
- Burette graduée de 25 mL et support.
- Bécher de 150 mL
- Agitateur magnétique et turbulent.

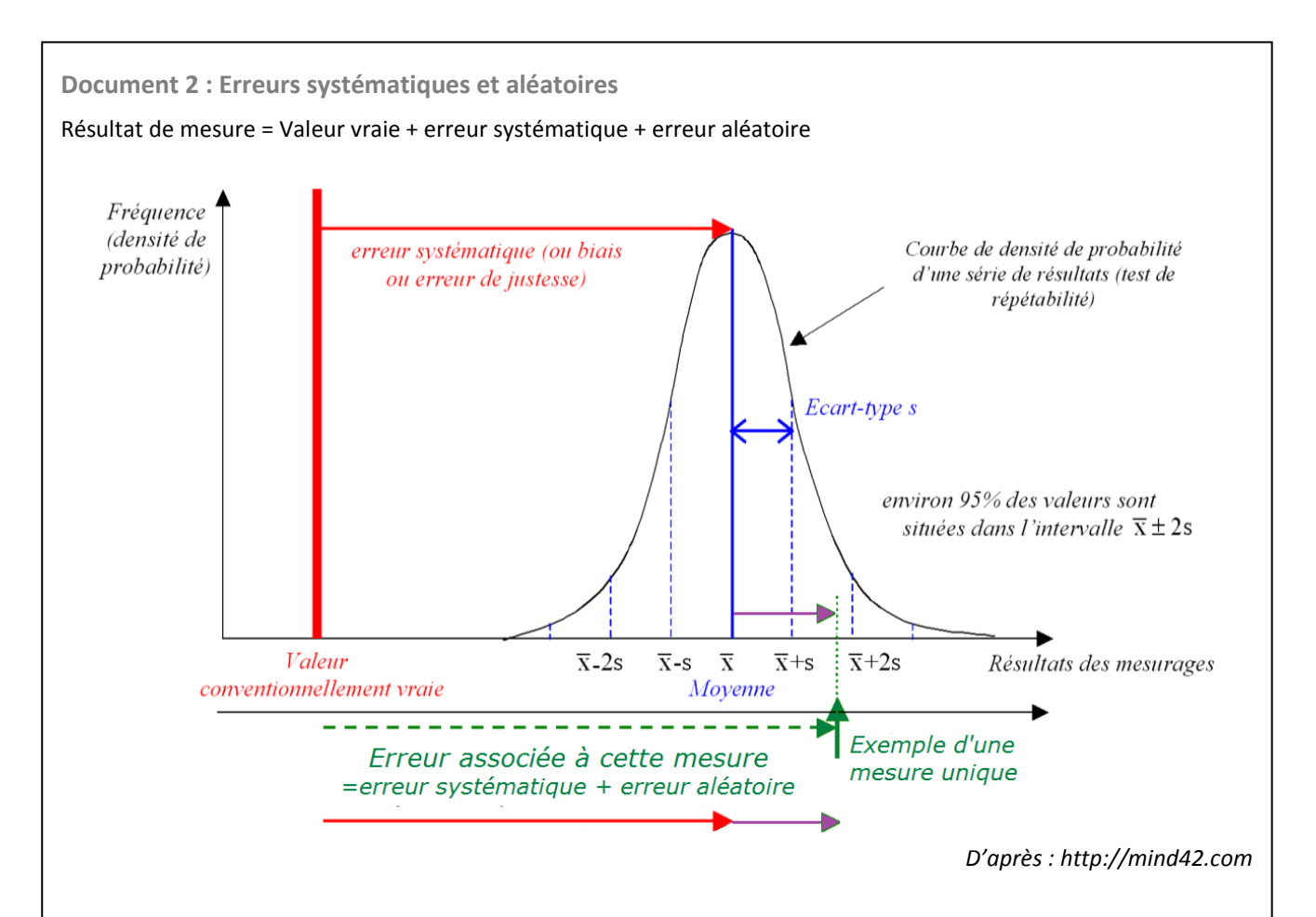

Lorsqu'un grand nombre de mesures est réalisé, les valeurs obtenues se répartissent selon une courbe de Gauss centrée sur une valeur moyenne  $\bar{x}$ .

Erreur systématique : composante de l'erreur de mesure qui, dans des mesurages répétés, demeure constante ou varie de façon prévisible.

L'erreur systématique est quantifiée par le biais, qui est égal à la différence entre la moyenne des valeurs résultant de mesures répétées et la valeur de référence.

Erreur aléatoire : composante de l'erreur de mesure qui, dans des mesurages répétés, varie de façon imprévisible. L'erreur aléatoire est quantifiée par l'écart-type de la distribution gaussienne.

**Document 3 : Fiabilité (justesse) de mesure et précision (fidélité) de mesure** 

Voici une représentation schématique pour comprendre les concepts de fiabilité et de précision d'une mesure : La valeur de référence à obtenir se situe au centre de la cible.

Chaque point rouge correspond au résultat obtenu lors d'une mesure dans les conditions de répétabilité (même opérateur, même matériel, même équipement, pendant un intervalle de temps très court).

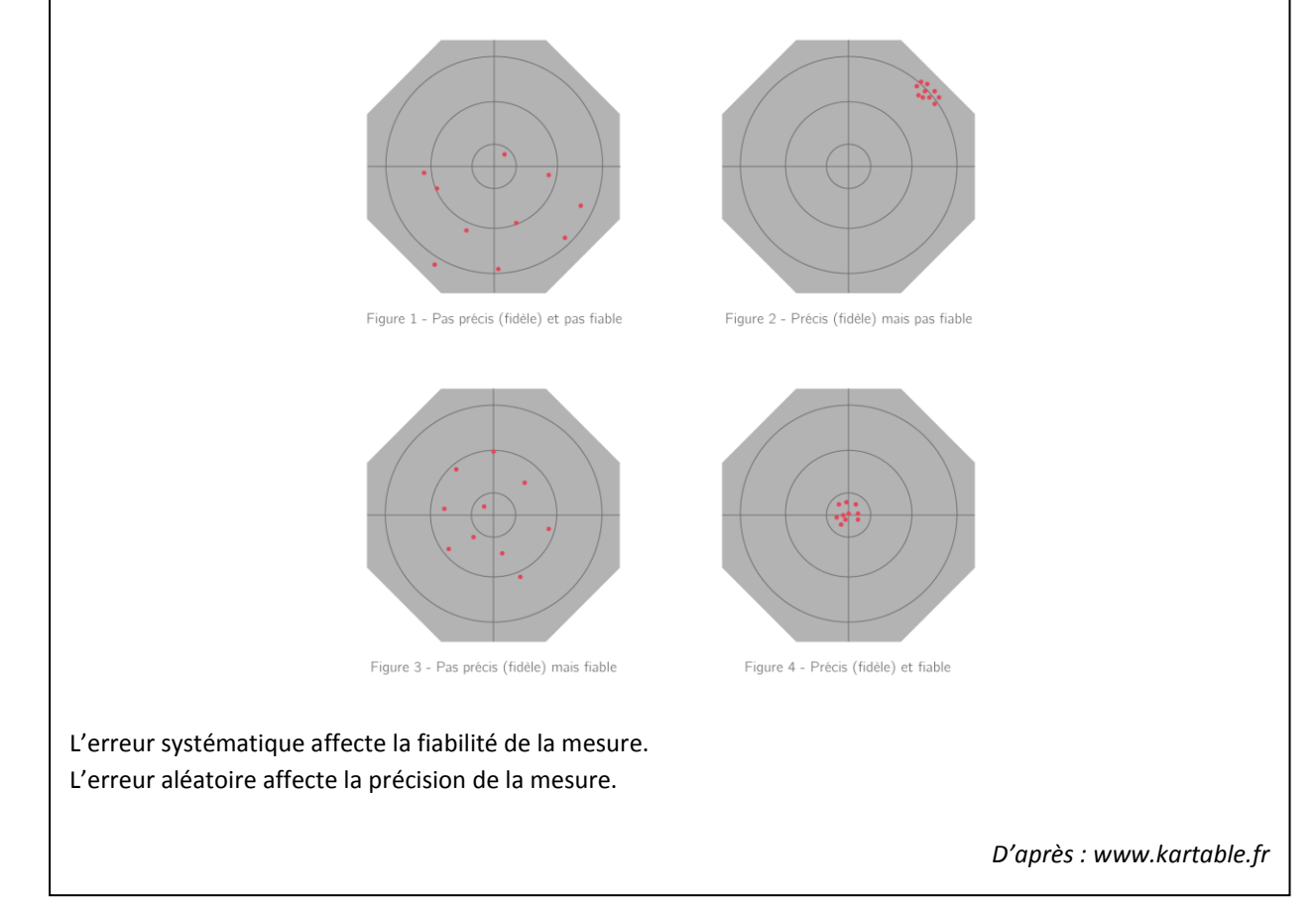

## **Document 4 : L'écart-type**

L'écart type sert à mesurer la dispersion d'un ensemble de données. Plus il est faible, plus les valeurs sont regroupées autour de la moyenne.

Pour la répartition des notes d'une classe, plus l'écart type est faible, plus la classe est homogène. À l'inverse, s'il est plus important, les notes sont moins resserrées. Dans le cas d'une notation de 0 à 20, l'écart type minimal est 0 (notes toutes identiques), et peut valoir jusqu'à 10 si la moitié de la classe a 0/20 et l'autre moitié 20/20.

## Calcul de l'écart-type avec Excel :

- Rentrer les valeurs de mesure dans une colonne tu tableur.
- Sélectionner une cellule dans laquelle apparaîtra le résultat.
- Taper = (pour effectuer le calcul)
- Cliquer sur l'icône « Plus de fonctions » puis « Statistiques ».
- Sélectionner ECARTYPE

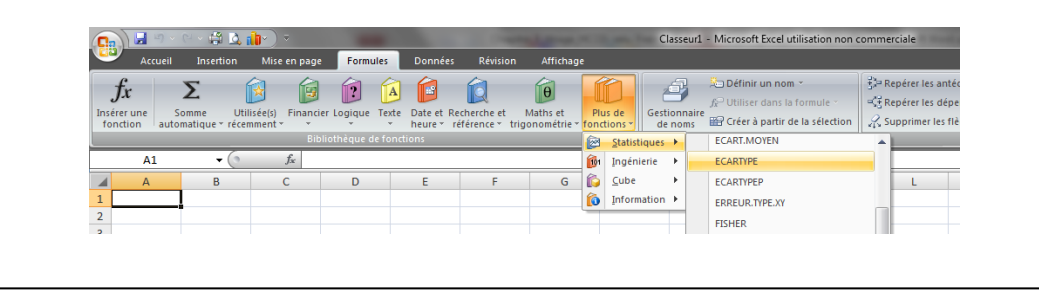

- **1.** Décrire le protocole expérimental de titrage des ions HCO<sub>3</sub> par l'acide chlorhydrique (H<sub>3</sub>O<sup>+</sup> + Cl). Schématiser et légender le montage.
- **2.** Proposer une méthode pour quantifier la précision et la fiabilité de la méthode de titrage.
- **3.** Mettre en œuvre le protocole après validation par le professeur.